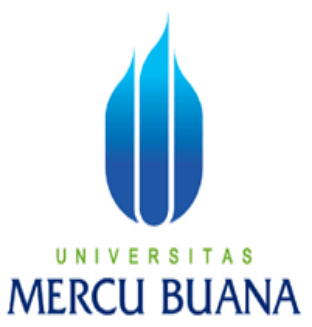

## **SISTEM INFORMASI PENJUALAN MOTOR-MOBIL BERBASIS WEB**

### **PADA CV.KEMBAR MOTOR**

### **LAPORAN TUGAS AKHIR**

Diajukan sebagai salah satu syarat untuk memperoleh Gelar Sarjana Strata 1 (S-1) Komputer

Bidang Studi Sistem Informasi

Disusun oleh :

**Achmad Baejuri 4180401-011**

**FAKULTAS ILMU KOMPUTER UNIVERSITAS MERCU BUANA JAKARTA 2011**

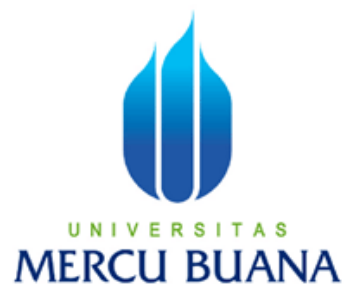

# **SISTEM INFORMASI PENJUALAN MOTOR-MOBIL**

### **BERBASIS WEB PADA CV.KEMBAR MOTOR**

Disusun oleh :

**Achmad Baejuri 4180401-011**

**FAKULTAS ILMU KOMPUTER UNIVERSITAS MERCU BUANA JAKARTA 2011**

# **DAFTAR GAMBAR**

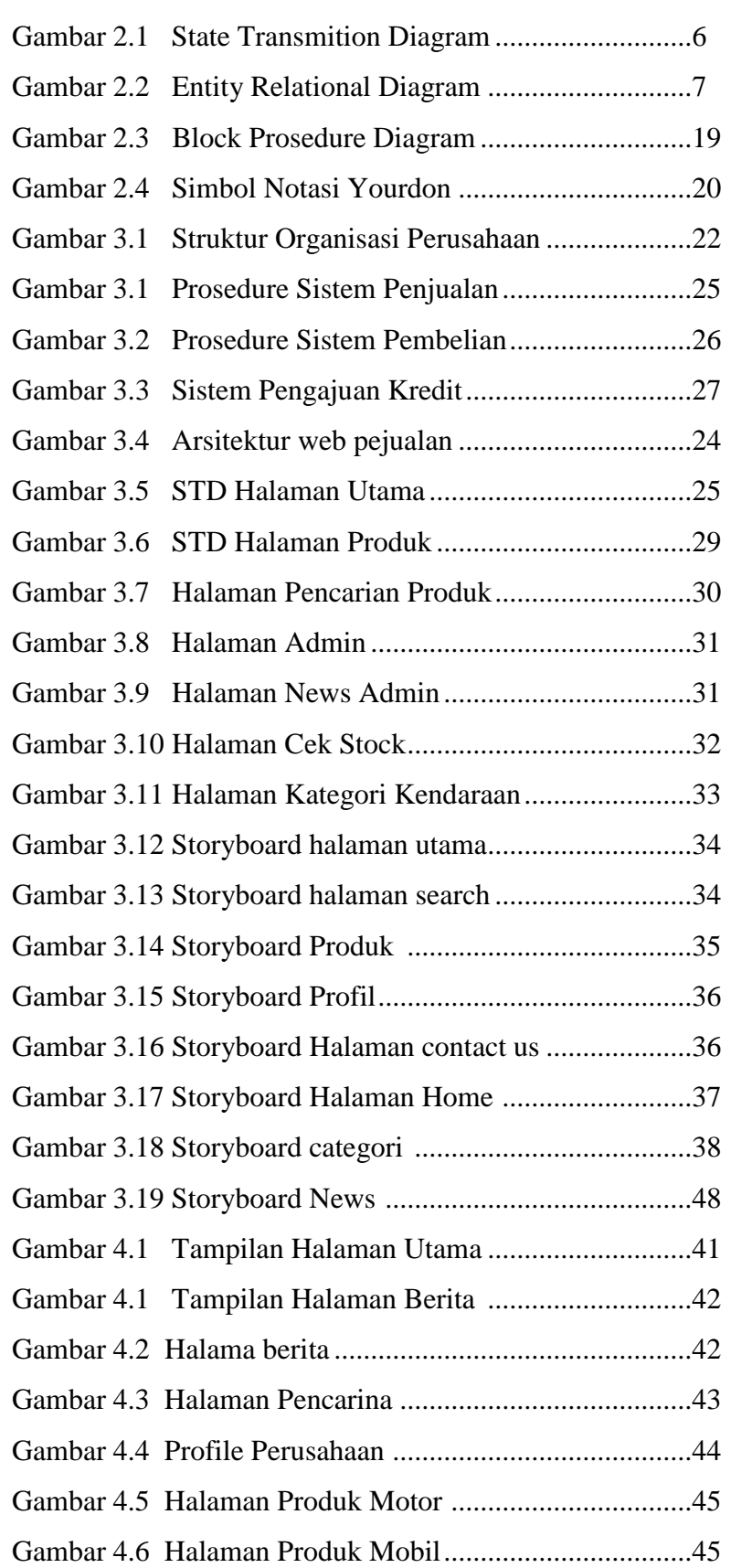

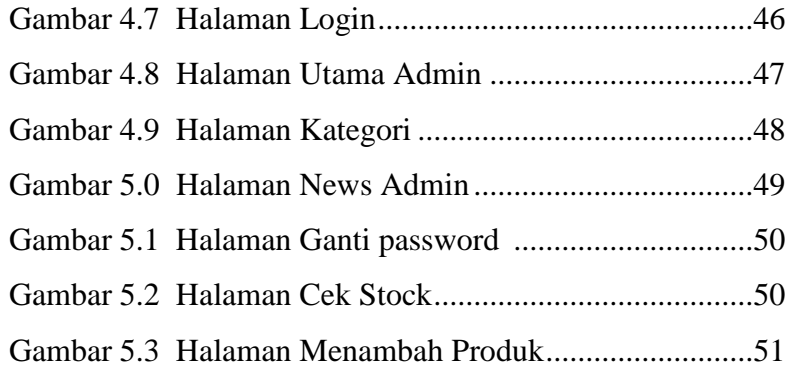

## **DAFTAR ISI**

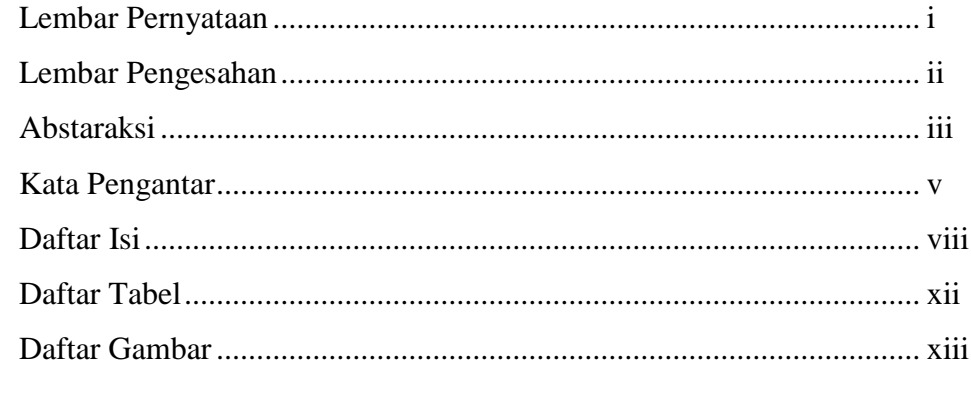

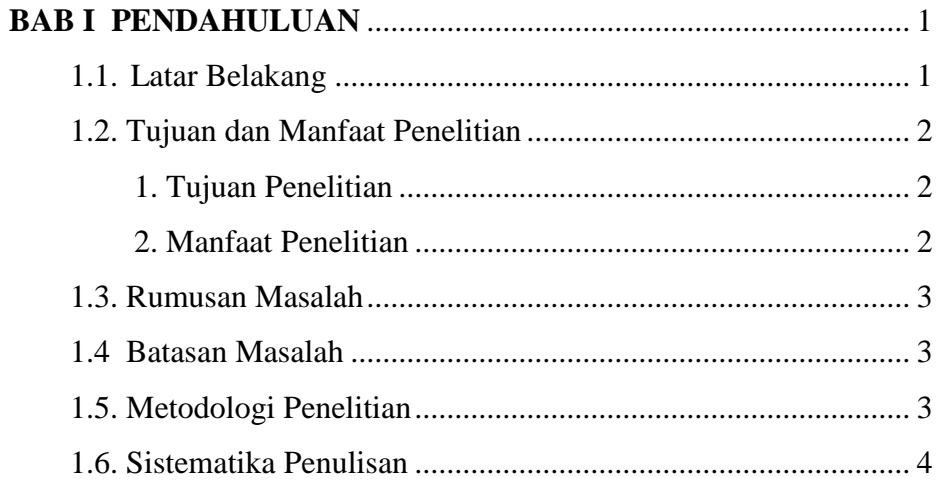

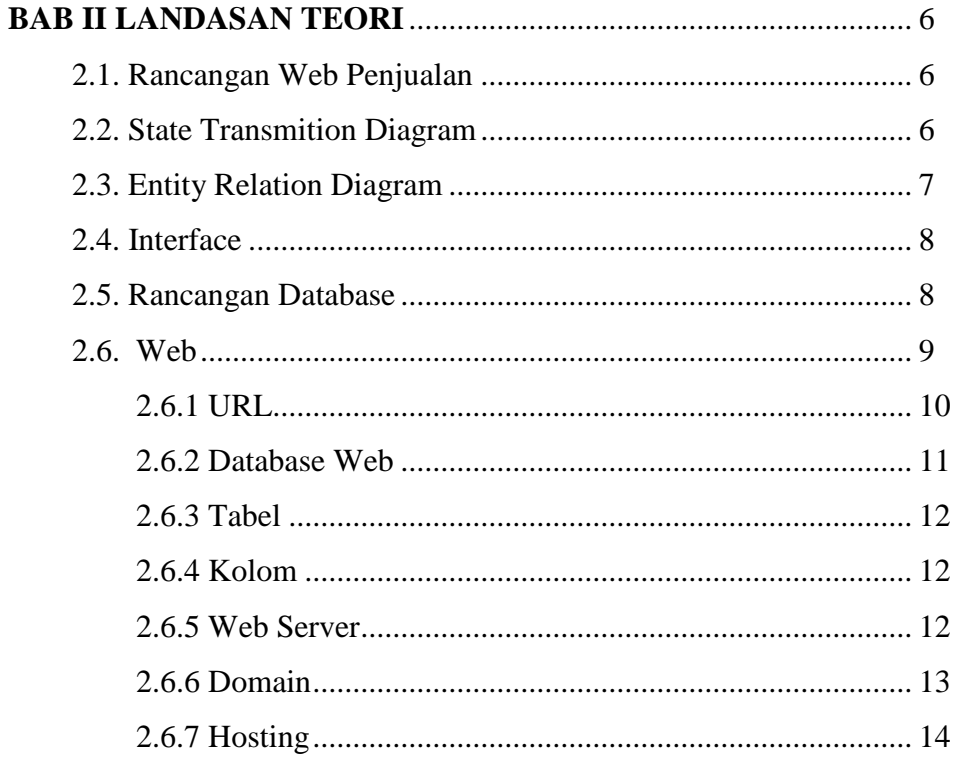

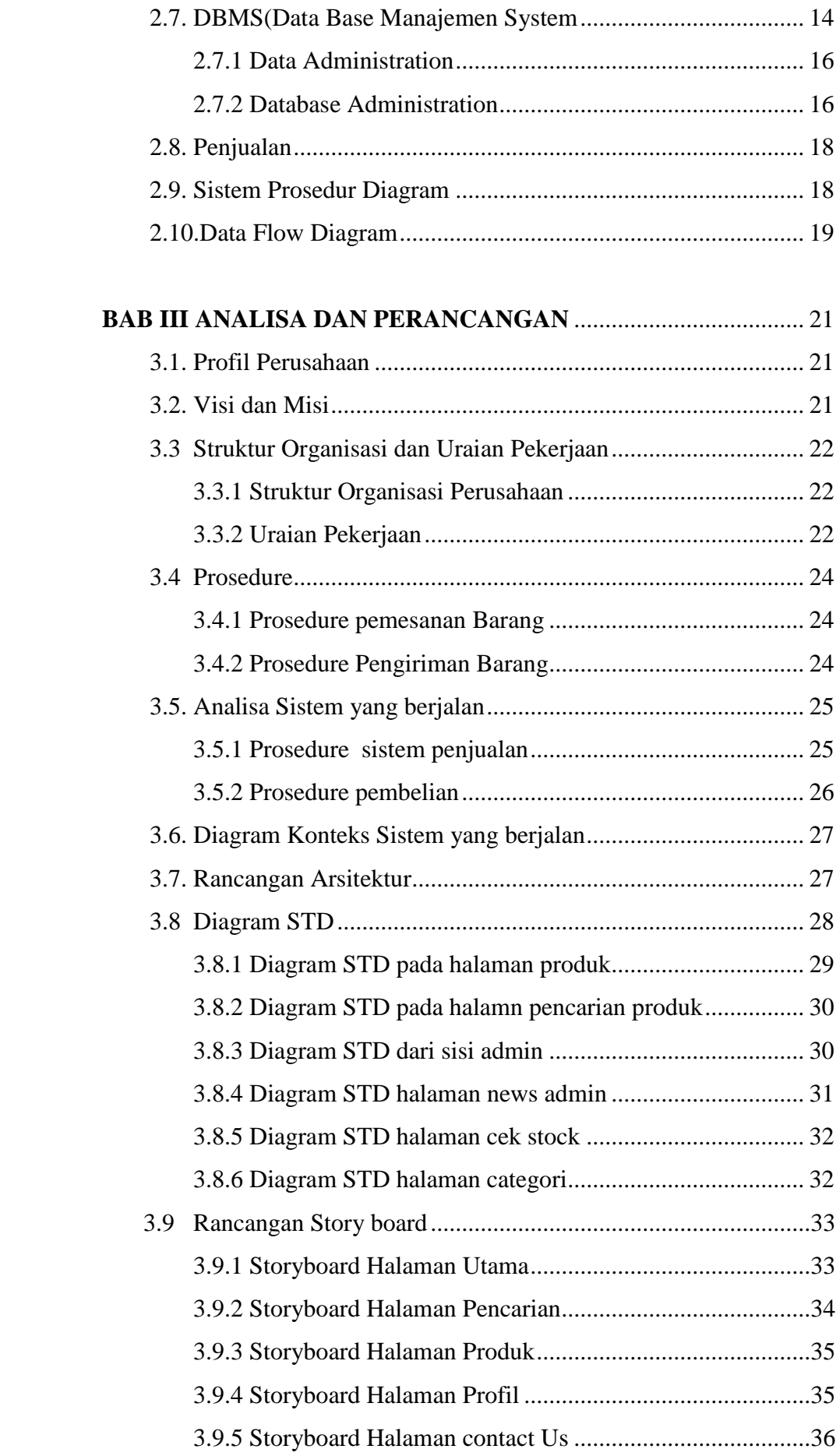

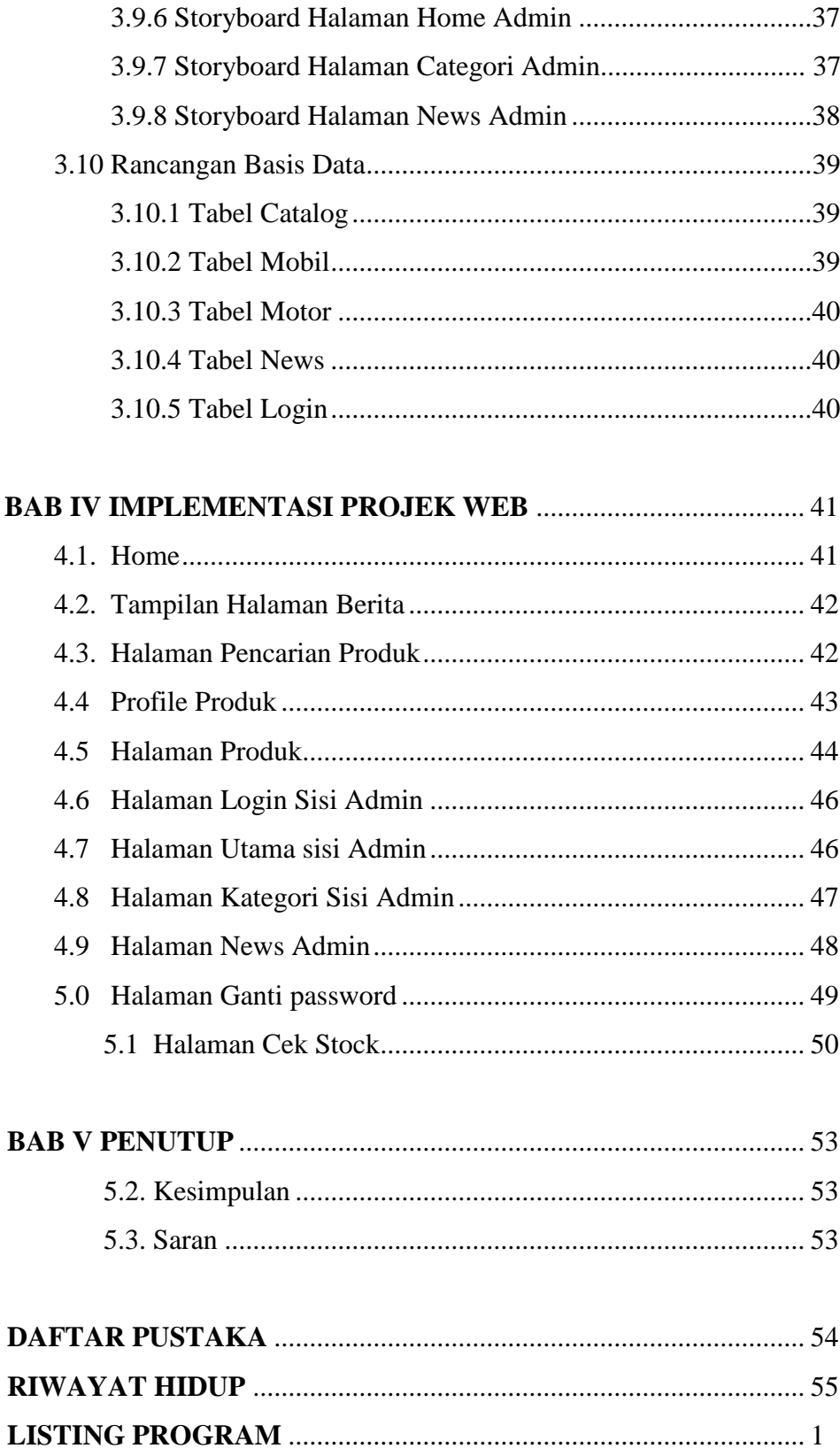

# **DAFTAR TABEL**

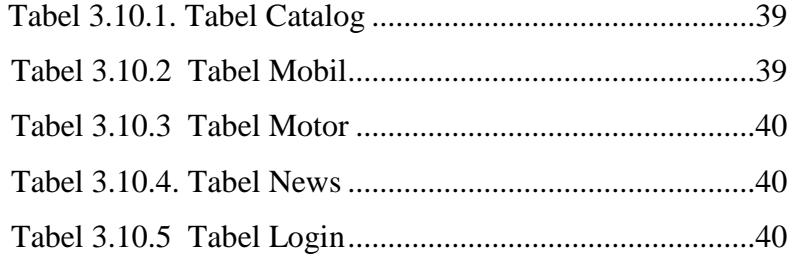

### **KATA PENGANTAR**

Alhamdulillah puji dan syukur penulis panjatkan kehadirat Allah SWT, karena dengan rahmat dan hidayah-Nya penulis dapat menyelesaikan Laporan Tugas Akhir ini yang berjudul **"SISTEM INFORMASI PENJUALAN MOTOR-MOBIL BERBASIS WEB PADA CV.KEMBAR MOTOR"**

Pembuatan Laporan Tugas Akhir ini dilakukan penulis dengan observasi langsung juga melakukan wawancara dan riset ke tempat instansi tersebut.

Tujuan dari pembuatan Laporan Tugas akhir ini adalah sebagai salah satu syarat menyelesaikan Program Pendidikan Strata Satu (S1) Jurusan Sistem Informasi di Universitas Mercu Buana - Jakarta.

Penulis berharap karya tulis ini dapat memberikan informasi yang bermanfaat dan tambahan pengetahuan bagi para pembaca umumnya serta mahasiswa khususnya. Semoga karya tulis ini dapat menjadi bahan perbandingan dalam periode selanjutnya, dan dapat menjadi suatu karya ilmiah yang baik.

Penulis menyadari sepenuhnya bahwa Laporan Tugas Akhir ini tidak terlepas dari kekurangan. Untuk itu penulis senantiasa terbuka menerima kritik dan saran yang membangun dari semua pihak guna kelengkapan dan kesempurnaan Laporan Tugas Akhir ini.

Pada kesempatan ini penulis mengucapkan terima kasih atas bantuannya yang tak ternilai harganya, kepada :

- 1. Dekan Fakultas Ilmu Komputer Universitas Mercubuana
- 2. Bapak Bambang Jokonowo, M.T selaku Wakil Dekan Fakultas Ilmu Komputer Universitas Mercubuana.
- 3. Ibu Nurani, S.T., MMSI selaku Ketua Program Studi Sistem Informasi Universitas Mercubuana.
- 4. Ibu Anita Ratnasari, S.Kom,M.Kom, selaku Sekretaris Program Studi Sistem Informasi Universitas Mercubuana.
- 5. Bapak Lukman Hakim, ST., M.Kom selaku Pembimbing skripsi yang banyak memberikan bantuanya.
- 6. Ayah dan Ibuku yang telah banyak memberikan dorongan moril dan Materil serta Doa semoga Allah SWT membalas dengan setimpal. amin
- 7. Rekan-rekan Angkatan 2005, 2006, 2007, 2008, 2009, 2010 terutama angkatan 2004 yang telah memberikan dorongan semangat.
- 8. Segenap dosen pengajar Universitas Mercubuana yang telah membekali ilmu pengetahuan kepada saya.

Akhir kata, penulis berharap agar tugas akhir ini bermanfaat bagi semuanya. Semoga skripsi memberikan sumbangan pemikiran bagi CV. Kembar motor dan rekan mahasiswa dalam mengembangkan sistem informasi berbasis web.penulis akhiri wasalam mualaikum wr.wb.

Jakarta, November 2011

Penulis

Ahmad Baijuri

### **LISTING PROGRAM**

#### **Halaman Utama**

```
<?php
require("./NewsSql.inc.php");
$db = new NewsSQL($DBName); 
$homecataresult = $db-> qetchildcatalog(0);$homelatestresult = $db->getlatestonhome($front_latestonhomerecord);
?>
<html>
<head>
<title><?php print 'Kembar_motor | Home'; ?></title>
<meta http-equiv="Content-Type" content="text/html; charset=<?php print "$front_charset"; 
?>'>'<link rel="stylesheet" href="./style/style.css" type="text/css">
<script language="JavaScript">
<!--
 if (init==true) with (navigator) {if ((appName=="Netscape")&&(parseInt(appVersion)==4)) {
function MM_reloadPage(init) { //reloads the window if Nav4 resized
   document.MM_pgW=innerWidth; document.MM_pgH=innerHeight; 
onresize=MM_reloadPage; }}
  else if (innerWidth!=document.MM_pgW || innerHeight!=document.MM_pgH) location.reload();
}
MM_reloadPage(true);
// -->
</script>
<script type="text/javascript" src="jquery.js"></script>
<script type="text/javascript">
$(document).ready(function(){
         var first = 0;
         var speed = 700;
         var pause = 3500;
                   function removeFirst(){
                           first = $('ul#listticker li:first').html();
                           $('ul#listticker li:first')
                           .animate({opacity: 0}, speed)
                           .fadeOut('slow', function() {$(this).remove();});
                           addLast(first);
                   }
                  function addLast(first){
                           last = '<li style="display:none">'+first+'</li>';
                           $('ul#listticker').append(last)
                           $('ul#listticker li:last')
                           .animate({opacity: 1}, speed)
                            .fadeIn('slow')
                   }
                  interval = setInterval(removeFirst, pause);
});
</script>
<style type="text/css">
body{
         font-family:"Lucida Grande", "Lucida Sans Unicode", Verdana, Arial, Helvetica, sans-
serif;
         font-size:12px;
}
#listticker{
         height:200px;
         width:150px;
         overflow:hidden;
```

```
border:solid 1px #DEDEDE;
         padding:6px 10px 14px 10px;;
}
#listticker li{
         border:0; margin:0; padding:0; list-style:none;
}
         #listticker li{
                  height:60px;
                   padding:5px;
                  list-style:none;
         }
                   #listticker a{
                            color:#000000;
                            margin-bottom:
                   }
                  #listticker .news-title{
                            display:block;
                            font-weight:bold;
                            margin-bottom:4px;
                            font-size:11px;
                  }
                  #listticker .news-text{
                            display:block;
                            font-size:11px;
                            color:#666666;
                  }
                  #listticker img{
                            float:left;
                            margin-right:14px;
                            padding:4px;
                            border:solid 1px #DEDEDE;
                  }
</style>
</head>
<body bgcolor="#FFFFFF" text="#000000" leftmargin="0" topmargin="0">
<?php
include("top.php3");
?>
<table width="770" border="0" cellspacing="1" cellpadding="0" align="center" 
class="table_01"> 
  <tr> 
   <td class="table_02" width="160" valign="top"> 
     <table width="160" border="0" cellspacing="0" cellpadding="4">
           <tr> 
       <td><? include"menu1.html";?></td>
     \langle tr \rangle <tr> 
       <td valign="top"><?php include("left.php"); ?></td>
     </tr> </table> 
  </td>
   <td class="menu" bgcolor="#FFFFFF" valign="top" width="410"> 
   <table width="410" border="0" cellspacing="0" cellpadding="4">
      <tr>
        <td bgcolor="#F2F2F2" class="menu_in"><?php print "$front_latestnews"; ?></td>
      \langle tr \rangle <tr>
       <td>
        <?php
              if (!empty($homelatestresult)) {
              while ( list($key,$val)=each($homelatestresult) ) {
              $newsid = stripslashes($val["newsid"]);
```

```
 $catalogid = stripslashes($val["catalogid"]);
               $title = stripslashes($val["title"]);
                            $content = stripslashes($val["content"]); 
               $cataname = $db->getcatalognamebyid($catalogid);
              print "<a href=\"news.php?newsid=$newsid\" class=\"en_b\"><img 
src=\"./images/bullet_b.gif\" width=\"11\" height=\"9\" border=\"0\">$title</a><br> $content 
-<br>
                          }
         }
     ?>
        </td>
      \epsilon/tr\sim </table>
   <?php
   if (!empty($homecataresult)) {
              while ( list($key,$val)=each($homecataresult) ) {
                   $catalogname = stripslashes($val["catalogname"]);
                   $catalogid = stripslashes($val["catalogid"]);
                   $result = $db->getnewsbycatid(0,$front_catnewsonhomerecord,$catalogid);
   ?>
   <table width="410" border="0" cellspacing="0" cellpadding="4">
      <tr>
       <td bgcolor="#F2F2F2" class="menu_in">&nbsp;</td>
       <td bgcolor="#F2F2F2" class="menu_in" align="right">&nbsp;</td>
     </tr><tr><td colspan="2">&nbsp;</td>
     </tr> </table> 
   <?php
   }
   }
   ?> 
  </td>
   <td class="table_02" background="./images/right_bg.gif" valign="top"> 
     <table width="200" border="0" cellspacing="0" cellpadding="6">
     <tr>
      <td>&nbsp;
       </td>
       \langle tr \rangle <tr>
        <table width="160" border="0" cellspacing="0" cellpadding="4">
      <tr> 
       <td><img src="./images/left_search.gif" width="152" height="16"></td>
     \langle tr \rangle<tr>
      <td>
       <form action="search_news.php" method="POST"> 
        <table border="0" cellspacing="0" cellpadding="0" width="145" align="right">
         <tr> <td><input type="text" name="keyword" value="" size="12"></td>
        </tr> <tr><td><input type="submit" name="searchsubmit" value="<?php print 
"$front_searchsubmit"; ?>"></td></tr>
         <tr><td>&nbsp;</td></tr>
        </table> 
        </form>
      </td>
      </tr>
        <td width="20%">
      <center>produk Baru</center>
<?
```
\$koneksi2=mysql\_connect("localhost","root","") or die("GAGAL KONEKSI....!"); mysql\_select\_db("kembar\_motor"); \$querry23=mysql\_query("SELECT \* FROM mobil order by ID desc " ,\$koneksi2); \$querry24=mysql\_query("SELECT \* FROM motor order by ID desc " ,\$koneksi2); mysql\_close(\$koneksi2); echo("<ul id= 'listticker'"); \$row124=mysql\_fetch\_row(\$querry24); echo("<br>"); echo("<li>"); echo("<p><a href="class='news-title'>\$row124[0]<br>"); echo("<img src='admin/images/".\$row124[5]."'height='60' weight='60'"); echo("<span class='news-text'>\$row124[1]<span>"); echo("</li>"); echo("<li>"); echo("<br>"); \$row124=mysql\_fetch\_row(\$querry24); echo("<li>"); echo("<p><a href="class='news-title'>\$row124[0]<br>"); echo("<img src='admin/images/".\$row124[5]."'height='60' weight='60'"); echo("<span class='news-text'>\$row124[1]<span>"); echo("</li>"); echo("<br>"); echo("</ul>"); ?  $\langle tds$ </td>  $\langle tr \rangle$  </table>  $\langle t \, ds$ </tr> </table> <?php include("bottom.php3"); ?> </body> </html> **Halaman Berita** <?php require("./NewsSql.inc.php"); \$db = new NewsSQL(\$DBName); if ((!empty(\$PR)) && (\$Rating>=1)){ \$db->set\_Rating(\$newsid,\$Rating); } \$result = \$db->getnewsbyid(\$newsid);  $$title = $result[0]["title$ ;

\$content = \$result[0]["content"]; \$picture = \$result[0]["picture"]; \$picturepath = "./photo/"; \$viewnum = \$result[0]["viewnum"]; \$sourceurl = \$result[0]["sourceurl"]; \$source = \$result[0]["source"]; \$adddate = \$result[0]["adddate"]; \$db->addhit(\$viewnum,\$newsid); \$Rate = \$result[0]["rating"];  $$Rate1 = $Rate*10;$  $$Rate2 =$  ceil( $$Rate1$ );

 $$Rate = $Rate2/10;$  $$pre[0] = $newsid-1;$ 

```
for ($i=1; $i<=$prenumber-1; $i++){
$pre[$i] = $pre[$i-1]-1;}
$next[0] = $newsid+1;for (\$i=1; \$i<=\$nextnumber-1; \$i++)$next[$i] = $next[$i-1]+1;}
?>
<html>
<head>
<title><?php print "$title"; ?></title>
<meta http-equiv="Content-Type" content="text/html; charset=<?php print "$front_charset"; 
?>=<link rel="stylesheet" href="./style/style.css" type="text/css">
<script language="JavaScript">
<!--
function MM_reloadPage(init) { //reloads the window if Nav4 resized
  if (init==true) with (navigator) {if ((appName=="Netscape")&&(parseInt(appVersion)==4)) {
   document.MM_pgW=innerWidth; document.MM_pgH=innerHeight; 
onresize=MM_reloadPage; }}
  else if (innerWidth!=document.MM_pgW || innerHeight!=document.MM_pgH) location.reload();
}
MM_reloadPage(true);
// -->
</script>
</head>
<body bgcolor="#FFFFFF" text="#000000" leftmargin="0" topmargin="0">
<?php
include("top.php3");
?>
<table width="770" border="0" cellspacing="1" cellpadding="0" align="center" 
class="table_01"> 
 <tr>
   <td class="table_02" width="160" valign="top"> 
     <table width="160" border="0" cellspacing="0" cellpadding="3">
      <tr> 
       <td colspan="3" bgcolor="#F2F2F2" class="menu_in">::<?php print "$front_rateit"; 
?\ge:\lt/td></tr><tr><td width="36">
        <div align="right"><?php print "$front_rating"; ?>:</div>
      </td>
       <td width="73"> 
        <?php 
         $width = $Rate*10; if (!empty($salt)){
         print "<img src=\"./images/redline.gif\" width=\"$width\" height=\"8\" alt=\"$salt\">";
 }
         else{ 
        print "<img src=\"./images/redline.gif\" width=\"$width\" height=\"8\">";
         }
        ?>
       </td>
       <td width="33"> 
        <?php print "$Rate"; ?>
      </td>
     </tr> </table>
     <hr noshade size="1" color=#999999>
     <form action="<?php print "$PHP_SELF"; ?>" method="post">
     <input type="hidden" name="newsid" value="<?php print "$newsid"; ?>">
```

```
 <table width="160" border="0" cellspacing="0" cellpadding="3"> 
     <tr> <td bgcolor="#F2F2F2" class="menu_in" colspan="2">::<?php print "$front_letmerateit"; 
? >:</td>
     </tr><tr><td width="9">&nbsp; </td>
       <td width="139"> 
        <select name="Rating">
         <option selected value=5>5(<?php print "$front_ratebest"; ?>)</option>
          <option value=4>4</option>
          <option value=3>3</option>
          <option value=2>2</option>
          <option value=1>1</option>
        </select>
      </td>
     </tr>
      <tr> 
      <td colspan="2">
        <div align="center"> 
          <input type="submit" name="PR" value="<?php print "$front_ratesubmit"; ?>">
        </div>
      </td>
     \langle tr \rangle </table>
     </form>
     <hr noshade size="1" color=#999999>
     <table width="160" border="0" cellspacing="0" cellpadding="4">
     <tr> <td><img src="./images/left_search.gif" width="152" height="16"></td>
     </tr><tr> <td> 
       <form action="search.php" method="POST"> 
        <table border="0" cellspacing="0" cellpadding="0" width="145" align="right">
        <tr>
            <td><input type="text" name="keyword" value="" size="12"></td>
        </tr> <tr><td><input type="submit" name="searchsubmit" value="<?php print 
"$front_searchsubmit"; ?>"></td></tr>
         <tr><td>&nbsp;</td></tr>
        </table> 
        </form>
      </td>
     </tr><tr>
      <td>&nbsp;</td>
      </tr>
      <tr> 
       <td valign="top"><?php include("left.php"); ?></td>
     </tr> </table> 
  </td> <td class="menu" bgcolor="#FFFFFF" valign="top" width="410"> 
     <table width="410" border="0" cellspacing="0" cellpadding="4"> 
      <tr> 
        <td bgcolor="#F2F2F2" class="menu_in">::<? print "$title"; ?></td>
      </tr> <?php
      if (!empty($picture)){
      print "<tr>
           <td align=\"center\"><img src=\"$picturepath$picture\" alt=\"$title\"></td>
```

```
\langle tr \rangle";
       }
      if (!empty($content)){
          $content = nl2br($content);
      print "<tr> 
           <td>$content</td>
         \langle tr \rangle";
 }
      if (!empty($sourceurl)){
      print "<tr>
             <td bgcolor=\"#F2F2F2\" class=\"menu_in\">$front_source :</td>
           </tr><tr>
            <td><a href=\"$sourceurl\" class=\"en_b\" target=\"_blank\">$source</a></td>
           \langle tr \rangle";
      }
      else {
      if (!empty($source)){
      print "<tr>
             <td bgcolor=\"#F2F2F2\" class=\"menu_in\">$front_source :</td>
          \langle tr \rangle <tr>
             <td>$source</td>
          \langle tr \rangle";
        }
      }
      if (!empty($adddate)){
      print "<tr>
             <td bgcolor=\"#F2F2F2\" class=\"menu_in\">$front_adddate :</td>
          \langle tr \rangle <tr>
             <td>$adddate</td>
          \langle tr \rangle";
        }
      for ($i=0; $i<=$prenumber-1; $i++){
       $prename[$i] = $db->getname($pre[$i]);
       if (!empty($prename[$i])){
       $prenotemptytag = true;
 }
 }
      for (\$i=0; \$i<=\$nextnumber-1; \$i++) $nextname[$i] = $db->getname($next[$i]);
       if (!empty($nextname[$i])){
       $nextnotemptytag = true;
 }
 }
       if (($prenotemptytag)||($nextnotemptytag)){
       print "<tr>
            <td bgcolor=\"#F2F2F2\" class=\"menu_in\">$front_more ...</td>
           </tr> <tr> 
           <td>";
       for ($i=0; $i<=$prenumber-1; $i++){
       if (!empty($prename[$i])){ 
      print "<a href=\"news.php?newsid=$pre[$i]\" class=\"en_b\">$prename[$i]</a><br>";
 }
 }
      for (\frac{\pi}{9} = 0; \frac{\pi}{9} = \frac{\pi}{9} \text{next number-1}; \frac{\pi}{9} + \frac{\pi}{9} if (!empty($nextname[$i])){ 
      print "<a href=\"news.php?newsid=$next[$i]\" class=\"en_b\">$nextname[$i]</a><br>";
 }
```

```
 }
      print "</td>
          \langle tr \rangle";
       } 
     ?>
     </table> 
    </td>
   <td class="table_02" background="./images/right_bg.gif" valign="top"> 
     <table width="200" border="0" cellspacing="0" cellpadding="6">
      <tr> 
      <td>&nbsp;
      </td>
     </tr> </table>
  </td>
 </tr>
</table>
<?php
include("bottom.php3");
?>
</body>
</html>
Halaman Pencarian Produk
<?php
require("./NewsSql.inc.php");
$db = new NewsSQL($DBName); 
$homecataresult = $db->getchildcatalog(0);$homelatestresult = $db->getlatestonhome($front_latestonhomerecord);
?>
<html>
<head>
<title><?php print 'search'; ?></title>
<meta http-equiv="Content-Type" content="text/html; charset=<?php print "$front_charset"; 
? >" >
<link rel="stylesheet" href="./style/style.css" type="text/css">
<script language="JavaScript">
<!--
  if (init==true) with (navigator) {if ((appName=="Netscape")&&(parseInt(appVersion)==4)) {
function MM_reloadPage(init) { //reloads the window if Nav4 resized
   document.MM_pgW=innerWidth; document.MM_pgH=innerHeight; 
onresize=MM_reloadPage; }}
  else if (innerWidth!=document.MM_pgW || innerHeight!=document.MM_pgH) location.reload();
}
MM_reloadPage(true);
// -->
</script>
</head>
<body bgcolor="#FFFFFF" text="#000000" leftmargin="0" topmargin="0">
<?php
include("top.php3");
?>
<table width="770" border="0" cellspacing="1" cellpadding="0" align="center" 
class="table_01"> 
 <tr> <td class="table_02" width="160" valign="top"> 
     <table width="160" border="0" cellspacing="0" cellpadding="4">
     <tr></tr> <tr> 
      <td>
      </td>
```

```
\langle tr \rangle< <td><? include"menu1.html";?></td>
     </tr><tr> <td valign="top"><?php include("left.php"); ?></td>
     </tr> </table> 
    </td>
   <td class="menu" bgcolor="#FFFFFF" valign="top" width="410"> 
   <form name="form1" method="post" action="hasil.php">
   <table width="410" border="0" cellspacing="0" cellpadding="4">
       <tr> 
         <td bgcolor="#F2F2F2" class="menu_in"><?php print 'search'; ?>
        <p>&nbsp:</p></td>
      \langle tr \rangle<tr>
                    <td>MERK</td>
         <td>:</td>
         <td><input name="txtCari" type="text"></td>
        <td>
         <select name=y>
             <option value=mobil selected> mobil</option>
             <option value= motor> motor</option>
                   </select> 
</form>
\langle tds</tr><tr>
         <td colspan="3" align="right"><input name="button1" type="submit" 
value="Cari"></td>
</tr><tr>
<td>
\langle t \, \mathrm{d} \rangle</tr></td>
      </tr><tr>\langle tr \rangle </table>
   <form>
  </td>
   <td class="table_02" background="./images/right_bg.gif" valign="top"> 
     <table width="200" border="0" cellspacing="0" cellpadding="6">
     <tr>
       <td>&nbsp;
       </td>
       </tr> <tr>
                      <td><img src="./images/left_search.gif" width="152" height="16"></td></tr>
                     <tr> <td>
        <form action="search_news.php" method="POST"> 
         <table border="0" cellspacing="0" cellpadding="0" width="145" align="right">
         <tr> <td><input type="text" name="keyword" value="" size="12"></td>
         </tr> <tr><td><input type="submit" name="searchsubmit" value="<?php print 
"$front_searchsubmit"; ?>"></td></tr>
         <tr><td>&nbsp;</td></tr>
         </table>
```
 </form> </td> </tr> </table>  $<$ /td $>$  $\langle tr \rangle$ </table> <?php include("bottom.php3"); ?> </body> </html>

#### **Profil Perusahaan**

```
<html>
<head>
<title><?php print "$front_searchresult"; ?></title>
<meta http-equiv="Content-Type" content="text/html; charset=<?php print "$front_charset"; 
? >" >
<link rel="stylesheet" href="./style/style.css" type="text/css">
<script language="JavaScript">
<!--
function MM_reloadPage(init) { //reloads the window if Nav4 resized
  if (init==true) with (navigator) {if ((appName=="Netscape")&&(parseInt(appVersion)==4)) {
   document.MM_pgW=innerWidth; document.MM_pgH=innerHeight; 
onresize=MM_reloadPage; }}
  else if (innerWidth!=document.MM_pgW || innerHeight!=document.MM_pgH) location.reload();
}
MM_reloadPage(true);
// -->
</script>
</head>
<body bgcolor="#FFFFFF" text="#000000" leftmargin="0" topmargin="0">
<?php
include("top.php3");
?>
<table width="770" border="0" cellspacing="1" cellpadding="0" align="center" 
class="table_01"> 
  <tr> 
   <td class="table_02" width="160" valign="top"> 
     <table width="160" border="0" cellspacing="0" cellpadding="4">
      <tr> 
                   <tr>
       <td><? include"menu1.html";?></td>
     </tr></tr><tr>
      <td>
       \lt/td>\langle tr \rangle <tr> 
      <td>&nbsp;</td>
     </tr><tr>
       <td valign="top"><?php include("left.php"); ?></td>
     \langle tr \rangle </table> 
    </td>
   <td class="menu" bgcolor="#FFFFFF" valign="top" width="410"> 
   <table width="410" border="0" cellspacing="0" cellpadding="4">
       <tr>
```
 <td bgcolor="#F2F2F2" class="menu\_in"><?php //print "\$front\_searchresult"; ?></td>  $<$ /tr $>$ <tr>

<td>

<h1>Profil Perusahaan</h1>

<p>CV. Kembar Motor merupakan usaha mandiri yang bergerak dalam bidang Juala-Beli Kendaraan Motor atau Mobil yang berdiri sejak tahun 2005, yang terletak JL. Benda Raya Kelurahan Kamal- Kec. Kalideres, Jakarta Barat, Telp (021)-5561186</p>

<p>CV. Kembar Motor merupakan usaha mandiri penjualan motor baik penjualan secara kredit atau secara tunai dengan kerjasama pada perusahaan peminjam atau Lising seperti OTOfinance, BAF dan FIF, untuk kendaraan yang dijual seperti Yamaha, Honda, Suzuki, Kawasaki dst</p>

```
</td></tr> </table> 
  </td>
  </tr></table>
<?php
include("bottom.php3");
2<sub>></sub></body>
</html>
```
#### **Halaman Produk Motor**

<? //pagination// \$koneksi2=mysql\_connect("localhost","root","") or die("GAGAL KONEKSI....!"); mysql\_select\_db("kembar\_motor");  $$limit = 10$ : \$result = mysql\_query(" select count(\*) from motor "); \$row = mysql\_fetch\_row(\$result) or die(mysql\_error()); \$totalrecord = \$row[0]; \$totalpage = \$totalrecord/\$limit; if((int)\$totalpage < \$totalpage) \$totalpage = (int)\$totalpage+1; if(!\$\_GET['page']) {  $\text{Space} = 1;$  $$start = 0;$  } else { if(\$\_GET['page'] > \$totalpage) { \$page = \$totalpage; } else {  $$page = $$ <sub>\_GET</sub>['page']; }  $$start = $limit * ($page-1);$  } //pagination// ?> <?php if (empty(\$page)) {  $\text{Space} = 0$ ; } require("./NewsSql.inc.php");

```
$db = new NewsSQL($DBName); 
$searchresult = $db->getnewsbykeyword($page,$front_searchresultrecord,$keyword);
?>
<html>
<head>
<title><?php print "$front_searchresult"; ?></title>
<meta http-equiv="Content-Type" content="text/html; charset=<?php print "$front_charset"; 
?>">
<link rel="stylesheet" href="./style/style.css" type="text/css">
<script language="JavaScript">
<!--
function MM_reloadPage(init) { //reloads the window if Nav4 resized
  if (init==true) with (navigator) {if ((appName=="Netscape")&&(parseInt(appVersion)==4)) {
   document.MM_pgW=innerWidth; document.MM_pgH=innerHeight; 
onresize=MM_reloadPage; }}
 else if (innerWidth!=document.MM_pgW || innerHeight!=document.MM_pgH) location.reload();
MM_reloadPage(true);
// -->
</script>
</head>
<body bgcolor="#FFFFFF" text="#000000" leftmargin="0" topmargin="0">
<?php
include("top.php3");
?>
<table width="770" border="0" cellspacing="1" cellpadding="0" align="center" 
class="table_01"> 
  <tr> 
   <td class="table_02" width="160" valign="top"> 
     <table width="160" border="0" cellspacing="0" cellpadding="4">
     <tr><tr> 
       <td><? include"menu1.html";?></td>
     </tr></tr><tr><sub>th</sub></sub>
     </td>
     </tr><tr><td>&nbsp:</td>
     </tr><tr>
       <td valign="top"><?php include("left.php"); ?></td>
     </tr> </table> 
    \lt/td> <td class="menu" bgcolor="#FFFFFF" valign="top" width="410"> 
   <table width="410" border="0" cellspacing="0" cellpadding="4">
      <tr> <td bgcolor="#F2F2F2" class="menu_in"><?php //print "$front_searchresult"; ?></td>
      </tr> <tr>
       <td>
        <?
                  \text{Si}=4:
                  $koneksi1=mysql_connect("localhost","root","") or die("GAGAL 
KONEKSI....!");
                  mysql_select_db("kembar_motor");
                  $querry123=mysql_query("SELECT * FROM `motor` order by merk limit
```

```
{$start}, {$limit}" ,$koneksi1);
```
}

```
{
                          $j+=1;}
                 mysql_close($koneksi1);
        echo(" <td rowspan='".$j."' style='vertical-align:top'>");
        echo(" <table border='1' cellpadding='3' width='100%'>");
        echo(" <tr>~echo(" <td align='center' colspan='7' bgcolor='#FFCC00'><strong>Stock
Motor baru</strong></td>");
        echo(" < /tr>");
        echo(" <tr bgcolor='#00CCFF'>");
        echo("
        <th>No</th><th>MERK</th><th>Jenis</th><th>Tahun</th><th>Status</th><th>Harg
a</th><th>Gambar</th>");
        echo(" < /tr>");
                 $i=0;$koneksi=mysql_connect("localhost","root","") or die("GAGAL KONEKSI....!");
                 mysql_select_db("kembar_motor");
                 $querry23=mysql_query("SELECT * FROM `motor` order by 
merk",$koneksi);
                 $querry23=mysql_query("SELECT * FROM `motor` order by 
merk",$koneksi);
                 while($row23=mysql_fetch_row($querry23))
                 {
                          $i+=1:
                          $sisa=$i%2;
                          if($sisa==0)
                          {
                                  echo("<tr bgcolor='#CCCCCC'><td 
align='center'>$i</td><td>$row23[0]</td><td>$row23[1]</td><td>$row23[2]</td><td>$row23[3]
<td>$row23[4]</td></td><td width='30' heigth='30'><img src='admin/images/".$row23[5]."' 
height='60' weight='60'></td></tr>");
                          }
                          elseif($sisa==1)
                          {
                                   echo("<tr bgcolor='#CCCCCC'><td 
align='center'>$i</td><td>$row23[0]</td><td>$row23[1]</td><td>$row23[2]</td><td>$row23[3]
<td>$row23[4]</td></td><td width='30' heigth='30'><img src='admin/images/".$row23[5]."' 
height='60' weight='60'></td></tr>");
                          }
                 }
                          mysql_close($koneksi);
        echo("</table></td>");
        echo("</tr>");
        for ($y=4$; $y<=$j$; $y++){
                 echo("<tr><td>&nbsp;</td><td>&nbsp;</td></tr>");
        }
?>
<?
if($page<=1){
     echo("<&lt;Prev ");
   }else{
     $prev = $page-1;
     echo("<a href=\"?page={$prev}\">&lt;&lt;Prev</a>");
 }
   if($page>=$totalpage){
     echo("Next>>");
   }else{
     $next = $page + 1;echo("<a href=\"?page={$next}\">Next&gt;&gt;</a>");
```

```
 }
// fungsi alert pesan //
     $pesan = $_GET["pesan"];
     if($pesan!=null || $pesan!=NULL)
\{echo("<script language=\"javascript\">alert("".$pesan."');</script>");
    }
?>
          </td>
      \langletr> </table> 
  </td>
   <td class="table_02" background="./images/right_bg.gif" valign="top"> 
     <table width="200" border="0" cellspacing="0" cellpadding="6">
     <tr><td><img src="./images/left_search.gif" width="152" height="16"></td>
      </tr>
                    <tr>
                    <td>
       <form action="search_news.php" method="POST"> 
        <table border="0" cellspacing="0" cellpadding="0" width="145" align="right">
          <tr>
            <td><input type="text" name="keyword" value="" size="12"></td>
         </tr> <tr><td><input type="submit" name="searchsubmit" value="<?php print 
"$front_searchsubmit"; ?>"></td></tr>
         <tr><td>&nbsp;</td></tr>
        </table> 
        </form>
      </td></tr> </table>
  </td>
 </tr>
</table>
<?php
include("bottom.php3");
?>
</body>
</html>
Halaman Produk Mobil
<?
//pagination//
$koneksi2=mysql_connect("localhost","root","") or die("GAGAL KONEKSI....!");
                  mysql_select_db("kembar_motor");
$limit = 10;
$result = mysql_query(" select count(*) from mobil ");
$row = mysql_fetch_row($result) or die(mysql_error());
$totalrecord = $row[0]; 
$totalpage = $totalrecord/$limit; 
   if((int)$totalpage < $totalpage) $totalpage = (int)$totalpage+1; 
   if(!$_GET['page'])
   { 
     \text{Space} = 1;$start = 0;
   }
   else
   {
      if($_GET['page'] > $totalpage)
```

```
 { 
        $page = $totalpage;
      }
      else
\{$page = $<sub>_GET</sub>['page'];
 }
     $start = $limit * ($page-1); }
//pagination//
?>
<?php
if (empty($page)) {
         \text{Space} = 0;
}
require("./NewsSql.inc.php");
$db = new NewsSQL($DBName); 
$searchresult = $db->getnewsbykeyword($page,$front_searchresultrecord,$keyword);
?<html>
<head>
<title><?php print "$front_searchresult"; ?></title>
<meta http-equiv="Content-Type" content="text/html; charset=<?php print "$front_charset"; 
?>=<link rel="stylesheet" href="./style/style.css" type="text/css">
<script language="JavaScript">
<!--
function MM_reloadPage(init) { //reloads the window if Nav4 resized
  if (init==true) with (navigator) {if ((appName=="Netscape")&&(parseInt(appVersion)==4)) {
   document.MM_pgW=innerWidth; document.MM_pgH=innerHeight; 
onresize=MM_reloadPage; }}
  else if (innerWidth!=document.MM_pgW || innerHeight!=document.MM_pgH) location.reload();
}
MM_reloadPage(true);
// -->
</script>
</head>
<body bgcolor="#FFFFFF" text="#000000" leftmargin="0" topmargin="0">
<?php
include("top.php3");
?>
<table width="770" border="0" cellspacing="1" cellpadding="0" align="center" 
class="table_01"> 
  <tr> 
    <td class="table_02" width="160" valign="top"> 
     <table width="160" border="0" cellspacing="0" cellpadding="4">
      <tr> 
          <tr>
       <td><? include"menu1.html";?></td>
     </tr></tr><tr>
     <td>
       </td>
     </tr><tr><td>&nbsp;</td>
     \langle tr \rangle<tr>
       <td valign="top"><?php include("left.php"); ?></td>
```

```
</tr> </table> 
    </td>
   <td class="menu" bgcolor="#FFFFFF" valign="top" width="410"> 
   <table width="410" border="0" cellspacing="0" cellpadding="4">
       <tr> 
        <td bgcolor="#F2F2F2" class="menu_in"><?php //print "$front_searchresult"; ?></td>
       </tr>
       <tr>
       <td>
        <?
                 $i=4;$koneksi1=mysql_connect("localhost","root","") or die("GAGAL 
KONEKSI....!");
                 mysql_select_db("kembar_motor");
                 $querry123=mysql_query("SELECT * FROM `mobil` order by merk limit 
{$start}, {$limit}" ,$koneksi1);
                 while($row123=mysql_fetch_row($querry123))
                 {
                          $j+=1;}
                 mysql_close($koneksi1);
        echo(" <td rowspan='".$j."' style='vertical-align:top'>");
        echo(" <table border='1' cellpadding='3' width='100%'>");
        echo(" <tr>");
        echo(" <td align='center' colspan='7' bgcolor='#FFCC00'><strong>Stock
Motor baru</strong></td>");
        echo(" < /tr>");echo(" <tr bgcolor='#00CCFF'>");
        echo("
        <th>No</th><th>MERK</th><th>Jenis</th><th>Tahun</th><th>Status</th><th>Harg
a</th><th>Gambar</th>");
        echo(" < /tr>");Si=0;
                 $koneksi=mysql_connect("localhost","root","") or die("GAGAL KONEKSI....!");
                 mysql_select_db("kembar_motor");
                 $querry23=mysql_query("SELECT * FROM `mobil` order by merk",$koneksi);
                 $querry23=mysql_query("SELECT * FROM `mobil` order by merk",$koneksi);
                          while($row23=mysql_fetch_row($querry23))
                 {
                          $i+=1;$sisa=$i%2;
                          if($sisa==0)
                          {
                                   echo("<tr bgcolor='#CCCCCC'><td 
align='center'>$i</td><td>$row23[0]</td><td>$row23[1]</td><td>$row23[2]</td><td>$row23[3]
<td>$row23[4]</td></td><td width='30' heigth='30'><img src='admin/images/".$row23[5]."' 
height='60' weight='60'></td></tr>");
                          }
                          elseif($sisa==1)
                          {
                                   echo("<tr bgcolor='#CCCCCC'><td 
align='center'>$i</td><td>$row23[0]</td><td>$row23[1]</td><td>$row23[2]</td><td>$row23[3]
<td>$row23[4]</td></td><td width='30' heigth='30'><img src='admin/images/".$row23[5]."' 
height='60' weight='60'></td></tr>");
                          }
                 }
                          mysql_close($koneksi);
        echo("</table></td>");
        echo("</tr>");
        for($y=4;$y<=$j;$y++)
```

```
{
                  echo("<tr><td>&nbsp;</td><td>&nbsp;</td></tr>");
         }
?>
<?
if($page<=1){
     echo("<&lt;Prev ");
   }else{
     $prev = $page-1;echo("<a href=\"?page={$prev}\">&lt;&lt;Prev</a>");
 }
   if($page>=$totalpage){
     echo("Next>>");
   }else{
     $next = $page + 1;echo("<a href=\"?page={$next}\">Next&gt;&gt;</a>");
 }
// fungsi alert pesan //
     $pesan = $_GET["pesan"];
     if($pesan!=null || $pesan!=NULL)
\{echo("<script language=\"javascript\">alert(".$pesan."');</script>");
     }
?>
         </td>
      \langle tr \rangle </table> 
  </td> <td class="table_02" background="./images/right_bg.gif" valign="top"> 
     <table width="200" border="0" cellspacing="0" cellpadding="6">
     <tr>
                  <td><img src="./images/left_search.gif" width="152" height="16"></td>
      \langle tr \rangle <tr>
                    <td>
       <form action="search_news.php" method="POST"> 
        <table border="0" cellspacing="0" cellpadding="0" width="145" align="right">
         <tr> <td><input type="text" name="keyword" value="" size="12"></td>
         </tr> <tr><td><input type="submit" name="searchsubmit" value="<?php print 
"$front_searchsubmit"; ?>"></td></tr>
         <tr><td>&nbsp;</td></tr>
        </table> 
        </form>
      </td>
     </tr> </table>
  </td>
 \langle tr \rangle</table>
<?php
include("bottom.php3");
?>
</body>
</html>
```
#### **Halaman Login**

```
<center>
<form name="form1" method="post" action="login.php">
<table border='0' width="50%" style="border-style:outset; border:groove;">
<tr>
        <th colspan="3" bgcolor="#FF9900">Login User</th>
</tr><tr><td>USER ID</td>
        <td>:</td>
        <td><input name="txtNama" type="text"></td>
\langle tr \rangle<tr><td>PASSWORD</td>
        <td>:</td>
        <td><input name="txtPass" type="password" maxlength="10"></td>
</tr><tr><td colspan="3" align="right"><input name="button1" type="submit" value="Log 
In''>><sub>/td></sub></tr></table>
</form>
</center>
```
#### **Halaman Utama Sisi Admin**

```
<?php
require("./NewsSql.inc.php");
$db = new NewsSQL($DBName);
include("./usercheck.php");
if (empty($loginuser)) {
$loginuser = $_SESSION["loginuser"];
}
?>
<html>
<head>
<meta http-equiv="Content-Type" content="text/html; charset=<?php print "$admin_charset"; 
?>=<link rel="stylesheet" href="style/style.css" type="text/css">
</head>
<body bgcolor="image/blue" text="#000000" leftmargin="0" topmargin="0">
<table width="100%" border="0" cellspacing="0" cellpadding="0">
 <tr> <td align="center" valign="top"> 
     <?php
    include("top.php3");
    ?>
     <hr width="90%" size="1" noshade>
     <table width="90%" border="0" cellspacing="0" cellpadding="4" height="300">
     <tr> <td align="center"> 
        <p><?php print"$admin_welcome"; ?>,<?php print "$loginuser"; ?></p> 
      </td>
     </tr> </table>
    </td>
 </tr>
  <tr>
  <td align="center" valign="top" height="40">&nbsp;</td>
 </tr></table>
<?php
```

```
include("bottom.php3");
?>
</body>
</html>
```
#### **Halaman kategori**

```
<?php
require("./NewsSql.inc.php");
$db = new NewsSQL($DBName);
include("./usercheck.php");
```

```
$PicturePath = "../photo/";
if (empty($page)){
\text{Space} = 0;}
$record = 20;if ($Delcatalog==$admin_yes) {
$db->delcatalog($catid,$PicturePath);
}
if (!empty($addcatalog)) {
$db->addcatalog($catalogname,$description,$parentid);
}
if (!empty($editcatalog)) {
$db->editcatalog($catalogname,$description,$parentid,$catid);
}
$result = $db->getallcatalog($page,$record);
?>
<html>
<head>
<title><?php print "$admin_catalogadmin"; ?></title>
<meta http-equiv="Content-Type" content="text/html; charset=<?php print "$admin_charset"; 
?<link rel="stylesheet" href="style/style.css" type="text/css">
</head>
<body bgcolor="#FFFFFF" text="#000000" leftmargin="0" topmargin="0">
<table width="100%" border="0" cellspacing="0" cellpadding="0">
<tr> 
   <td align="center" valign="top"> 
     <?php
    include("top.php3");
     ?>
     <hr width="90%" size="1" noshade>
     <table width="90%" border="0" cellspacing="0" cellpadding="4" height="300">
     <tr><td align="center">
        <table width="400" border="0" cellspacing="1" cellpadding="4" bgcolor="#F2F2F2">
          <tr bgcolor="#CCCCCC"> 
          <td>&nbsp;</td>
           <td><?php print "$admin_name"; ?></td>
           <td><?php print "$admin_parentcatalog"; ?></td>
           <td colspan="3"><?php print "$admin_opreation"; ?></td>
         </tr>
          <?php
         if (!empty($result)) {
               while ( list($key,$val)=each($result) ) {
               $catalogid = stripslashes($val["catalogid"]);
               $catalogname = stripslashes($val["catalogname"]);
               $parentid = stripslashes($val["parentid"]);
               $parentname = $db->getcatalognamebyid($parentid);
          ?>
```

```
 <tr bgcolor="#FFFFFF">
          <td><?php print "$catalogid"; ?></td>
           <td><?php print "$catalogname"; ?></td>
          <td><?php print "$parentname"; ?></td>
           <td><a href="catalognews.php?catid=<?php print "$catalogid"; ?>" 
class="en_b"><?php print "$admin_news"; ?></a></td>
          <td><a href="editcatalog.php?catid=<?php print "$catalogid"; ?>" 
class="en_b"><?php print "$admin_edit"; ?></a></td>
           <td><a href="delcatalog.php?catid=<?php print "$catalogid"; ?>" 
class="en_b"><?php print "$admin_del"; ?></a></td>
        </tr> <?php
 }
 }
         .<br>?>
        <tr bgcolor="#FFFFFF">
        <td align="right" colspan="4">
        <?php
        $page next = $page + 1;$result1 = $db->getallcatalog($pagenext,$record);
                  if ($page!=0)
                  {
                  $pagepre = $page-1;
                  print "<a href=\"$PHP_SELF?page=$pagepre\"><font 
color=\"#FF0000\">$admin_previouspage</font></a>></a>&nbsp;&nbsp;&nbsp;";
                  }
                  if (!empty($result1))
                  {
                 print "<a href=\"$PHP_SELF?page=$pagenext\"><font 
color=\"#FF0000\">$admin_nextpage</font></a>&nbsp;";
                  }
                  ?>
         </td>
          </tr>
          </table>
          </td>
     \epsilon/tr\sim<tr> <td align="center">
      <form action="<?php print "$PHP_SELF"; ?>" method="POST"> 
      <table width="300" border="0" cellspacing="1" cellpadding="4" bgcolor="#F2F2F2">
         <tr bgcolor="#FFFFFF"> 
           <td width="83"><?php print "$admin_name"; ?> :</td>
           <td width="198"><input type="text" name="catalogname"></td>
         \langle tr \rangle <tr bgcolor="#FFFFFF"> 
           <td><?php print "$admin_description"; ?> :</td>
           <td><textarea name="description" cols="17" rows="5"></textarea></td>
         </tr> <tr bgcolor="#FFFFFF"> 
           <td><?php print "$admin_parentcatalog"; ?> :</td>
          <td>
           <select name="parentid">
           <option value="0" selected><?php print "$admin_none"; ?></option>
           <?php
           $nameinfo = $db->getallcatalogname(); 
           if (!empty($nameinfo)){
                 while (list($key,$val)=each($nameinfo)) {
                     $catalogid = stripslashes($val["catalogid"]);
                     $catalogname = stripslashes($val["catalogname"]);
                    print "<option value=\"$catalogid\">$catalogname</option>";
                  }
```

```
}
           ?>
           </select>
          </td>
         </tr> <tr bgcolor="#FFFFFF"> 
          <td>&nbsp;</td>
           <td><input type="submit" name="addcatalog" value="<?php print "$admin_add"; 
?>"></td>
         \langle tr \rangle </table>
      <p><a href="admin_index.php"><?php print "$admin_back"; ?></a>
       </p> </form>
     </td>
     </tr> </table>
  </td>
\langle tr \rangle<tr><td align="center" valign="top" height="40">&nbsp;</td>
 </tr></table>
<?php
include("bottom.php3");
?>
</body>
</html>
Kategori News Admin
<?php
require("./NewsSql.inc.php");
$db = new NewsSQL($DBName);
include("./usercheck.php");
$PicturePath = "../photo/";
if (empty($page)){
\text{Space} = 0;}
$record = 20;if ($Delnews==$admin_yes) {
$db->delnews($newsid,$PicturePath);
}
```

```
if (!empty($addnews)) {
$newsid = $db -
```
}

>addnews(\$catalogid,\$title,\$content,\$viewnum,\$rating,\$ratenum,\$source,\$sourceurl,\$isdisplay );

```
 $tempuserfile = $_FILES['userfile']['tmp_name'];
 $tempuserfile_name = $_FILES['userfile']['name'];
 if ((!empty($tempuserfile)) && (!empty($tempuserfile_name))) {
 $userfile = $tempuserfile;
 $userfile_name = $tempuserfile_name;
 }
 if ((!empty($userfile)) && (!empty($userfile_name))) {
$prefix = time(); $userfile_name = $prefix.$userfile_name;
 $dest1 = $PicturePath.$userfile_name;
 copy($userfile, $dest1);
 $db->add_Picture($newsid,$userfile_name,$PicturePath);
 }
```

```
if (!empty($editnews)) {
     $tempuserfile = $_FILES['userfile']['tmp_name'];
     $tempuserfile_name = $_FILES['userfile']['name'];
     if ((!empty($tempuserfile)) && (!empty($tempuserfile_name))) {
     $userfile = $tempuserfile;
     $userfile_name = $tempuserfile_name;
   }
   if ((!empty($userfile)) && (!empty($userfile_name))) { 
  $prefix = time(); $userfile_name = $prefix.$userfile_name;
   $dest1 = $PicturePath.$userfile_name;
   copy($userfile, $dest1);
   $db->add_Picture($newsid,$userfile_name,$PicturePath);
 }
$db-
>editnews($catalogid,$title,$content,$viewnum,$rating,$ratenum,$source,$sourceurl,$isdisplay
,$newsid);
 }
if (!empty($DP1)) {
   $db->del_Picture($newsid,$PicturePath);
}
$result = $db->getallnews($page,$record);
?>
<html>
<head>
<title><?php print "$admin_newsadmin"; ?></title>
<meta http-equiv="Content-Type" content="text/html; charset=<?php print "$admin_charset"; 
?>=<link rel="stylesheet" href="style/style.css" type="text/css">
</head>
<body bgcolor="#FFFFFF" text="#000000" leftmargin="0" topmargin="0">
<table width="100%" border="0" cellspacing="0" cellpadding="0">
<tr> 
   <td align="center" valign="top"> 
     <?php
    include("top.php3");
     ?>
     <hr width="90%" size="1" noshade>
     <table width="90%" border="0" cellspacing="0" cellpadding="4" height="300">
     <tr> <td align="center"> 
        <table width="400" border="0" cellspacing="1" cellpadding="4" bgcolor="#F2F2F2">
          <tr bgcolor="#CCCCCC"> 
          <td>&nbsp;</td>
          <td><?php print "$admin_title"; ?></td>
          <td><?php print "$admin_catalog"; ?></td>
           <td colspan="2"><?php print "$admin_opreation"; ?></td>
         </tr> <?php
         if (!empty($result)) {
               while ( list($key,$val)=each($result) ) {
               $newsid = stripslashes($val["newsid"]);
               $catalogid = stripslashes($val["catalogid"]);
               $title = stripslashes($val["title"]); 
               $cataname = $db->getcatalognamebyid($catalogid);
          ?>
          <tr bgcolor="#FFFFFF">
          <td><?php print "$newsid"; ?></td>
           <td><?php print "$title"; ?></td>
          <td><?php print "$cataname"; ?></td>
           <td><a href="editnews.php?newsid=<?php print "$newsid"; ?>" class="en_b"><?php 
print "$admin_edit"; ?></a></td>
```

```
 <td><a href="delnews.php?newsid=<?php print "$newsid"; ?>" class="en_b"><?php 
print "$admin_del"; ?></a></td>
         \langle tr \rangle <?php
         }
 }
          ?> 
        <tr bgcolor="#FFFFFF">
        <td align="right" colspan="5">
        <?php
        $page+1;$result1 = $db->getallnews($pagenext,$record);
                  if ($page!=0)
                  {
                  $page:1;
                  print "<a href=\"$PHP_SELF?page=$pagepre\"><font 
color=\"#FF0000\">$admin_previouspage</font></a>&nbsp;&nbsp;&nbsp;";
                  }
                  if (!empty($result1))
                  {
                  print "<a href=\"$PHP_SELF?page=$pagenext\"><font 
color=\"#FF0000\">$admin_nextpage</font></a>&nbsp;";
                  }
                  ?>
         \langle t \, \mathrm{d} \rangle</tr> </table> 
       </td></tr> <tr>
      <td align="center">
      <form action="<?php print "$PHP_SELF"; ?>" method="POST" 
ENCTYPE="multipart/form-data"> 
      <table width="300" border="0" cellspacing="1" cellpadding="4" bgcolor="#F2F2F2">
         <tr bgcolor="#FFFFFF"> 
           <td width="83"><?php print "$admin_title"; ?> :</td>
           <td width="198"><input type="text" name="title"></td>
         </tr>
          <tr bgcolor="#FFFFFF"> 
          <td><?php print "$admin_content"; ?> :</td>
           <td><textarea name="content" cols="17" rows="5"></textarea></td>
          </tr> 
          <tr bgcolor="#FFFFFF"> 
           <td><?php print "$admin_catalog"; ?> :</td>
          <td>
           <select name="catalogid">
           <?php
           $nameinfo = $db->getallcatalogname(); 
           if (!empty($nameinfo)){
                  while (list($key,$val)=each($nameinfo)) {
                      $catalogid = stripslashes($val["catalogid"]);
                     $catalogname = stripslashes($val["catalogname"]);
                     print "<option value=\"$catalogid\">$catalogname</option>";
                  }
                  }
           ?>
           </select>
          \langle t \, ds </tr> 
          <tr bgcolor="#FFFFFF"> 
           <td><?php print "$admin_viewnumber"; ?> :</td>
           <td><input type="text" name="viewnum" value="0"></td>
```

```
\langle tr>
          <tr bgcolor="#FFFFFF"> 
          <td><?php print "$admin_rating"; ?> :</td>
           <td><input type="text" name="rating" value="4"></td>
         \langle tr \rangle <tr bgcolor="#FFFFFF"> 
           <td><?php print "$admin_ratenumber"; ?> :</td>
           <td><input type="text" name="ratenum" value="1"></td>
          </tr>
          <tr bgcolor="#FFFFFF"> 
          <td><?php print "$admin_picture"; ?> :</td>
           <td><input type="file" name="userfile"></td>
         </tr> <tr bgcolor="#FFFFFF"> 
           <td><?php print "$admin_source"; ?> <img src="../images/help.gif" width="15" 
height="15" border="0" alt="<?php print "$help_source"; ?>"> :</td>
           <td><input type="text" name="source" value=""></td>
          </tr> 
          <tr bgcolor="#FFFFFF"> 
           <td><?php print "$admin_sourceurl"; ?> :</td>
           <td><input type="text" name="sourceurl" value=""></td>
          </tr>
          <tr bgcolor="#FFFFFF"> 
           <td><?php print "$admin_isdisplay"; ?> :</td>
          <td>
           <select name="isdisplay">
           <option value="1" selected><?php print "$admin_yes"; ?></option>
           <option value="0"><?php print "$admin_no"; ?></option>
           </select>
          </td>\langle tr \rangle <tr bgcolor="#FFFFFF"> 
          <td>&nbsp;</td>
           <td><input type="submit" name="addnews" value="<?php print "$admin_add"; 
?>"></td>
         </tr> </table>
      <p><a href="admin_index.php"><?php print "$admin_back"; ?></a>
        </p>
      </form>
     </td>
     </tr> </table>
    </td>
</tr><tr>
  <td align="center" valign="top" height="40">&nbsp;</td>
 </tr></table>
<?php
include("bottom.php3");
?>
</body></html>
```

```
Halaman Ganti Password
<?php
session_start();
if (!empty($logincheck)){
$sql = "select username,adminid from newsadmin where username='$checkuser' and 
password='$checkpass'";
$results = $db->select($sgl);$tempid = $results[0]["adminid"];
         if (empty($results)) {
         print "$admin_loginfail";
         exit;
         }else{
         session_register("loginuser");
         $loginuser = $checkuser;
         $_SESSION["loginuser"] = $checkuser;
         session_register("loginuserid");
         $loginuserid = $tempid;
         $_SESSION["loginuserid"] = $tempid;
        }
}
?>
<?php
if (!(session_is_registered("loginuser"))){
?>
<html>
<head>
<title><?php print "$admin_login"; ?></title>
<meta http-equiv="Content-Type" content="text/html; charset=<?php print "$admin_charset"; 
?>=<link rel="stylesheet" href="style/style.css" type="text/css">
</head>
<body bgcolor="#FFFFFF" text="#000000" leftmargin="0" topmargin="0">
<form action="<?php print "$PHP_SELF"; ?>" method="POST">
<?
if (count($HTTP_POST_VARS)) {
     while (list($key, $val) = each($HTTP_POST_VARS)) {
    print "<input type=\"hidden\" name=\"$key\" value=\"$val\">\n";
    }
}
if (count($HTTP_GET_VARS)) {
     while (list($key, $val) = each($HTTP_GET_VARS)) {
    print "<input type=\"hidden\" name=\"$key\" value=\"$val\">\n";
    }
}
?>
<table width="100%" border="0" cellspacing="0" cellpadding="0">
  <tr> 
   <td align="center" valign="top"> 
     <hr width="90%" size="1" noshade>
     <table width="90%" border="0" cellspacing="0" cellpadding="4" height="300">
     <tr><td align="center">
        <p><?php print "$admin_login"; ?></p>
        <table width="300" border="0" cellspacing="1" cellpadding="4" bgcolor="#F2F2F2">
         <tr bgcolor="#FFFFFF"> 
           <td width="83"><?php print "$admin_username"; ?> :</td>
           <td width="198"><input type="text" name="checkuser"></td>
         \langle tr \rangle <tr bgcolor="#FFFFFF">
```

```
<td><?php print "$admin_password"; ?> :</td>
           <td><input type="password" name="checkpass"></td>
         \langle tr \rangle <tr bgcolor="#FFFFFF"> 
          <td>&nbsp;</td>
            <td><input type="submit" name="logincheck" value="<?php print "$admin_ok"; 
?>"></td>
          </tr>
         </table>
      </td>
     \langle tr \rangle </table>
  \langle tds\langle tr \rangle <tr>
  <td align="center" valign="top" height="40">&nbsp;</td>
 </tr></table>
</form>
<?php
include("bottom.php3");
?>
</body>
</html>
<?php
exit;
}
?>
Halaman Cek Stock
<?
//session_start();
include("./usercheck.php");
?>
<?
//pagination//
$koneksi2=mysql_connect("localhost","root","") or die("GAGAL KONEKSI....!");
                   mysql_select_db("kembar_motor");
$limit = 10;$result = mysql_query(" select count(*) from mobil ");
$row = mysql_fetch_row($result) or die(mysql_error());
$totalrecord = $row[0]; 
$totalpage = $totalrecord/$limit; 
   if((int)$totalpage < $totalpage) $totalpage = (int)$totalpage+1; 
   if(!$_GET['page'])
   { 
     \text{Space} = 1;$start = 0;
   }
   else
   {
      if($_GET['page'] > $totalpage)
      { 
         $page = $totalpage;
      }
      else
      {
         $page = $_GET['page'];
      }
```

```
 $start = $limit * ($page-1);
   }
//pagination//
?>
<html>
<head>
<title>Kembar Motor</title>
<link rel="stylesheet" href="style/style.css" type="text/css">
</head>
<body>
<table width="100%" border="0" cellpadding="5">
logo
<hr style="color:#999999" />
</tr><tr>
<?
        echo(" <td width='25%' style='vertical-align:top'>");
        echo(" <a href='tambah_mobil.php'>Tambah stok mobil</a>");
        echo(" </td>");
                 $i=4;$koneksi1=mysql_connect("localhost","root","") or die("GAGAL 
KONEKSI....!");
                 mysql_select_db("kembar_motor");
                 $querry123=mysql_query("SELECT * FROM mobil ORDER BY merk limit 
{$start}, {$limit}" ,$koneksi1);
                 while($row123=mysql_fetch_row($querry123))
                 {
                          $j+=1;}
                 mysql_close($koneksi1);
        echo(" <td rowspan=".$j."' style='vertical-align:top'>");
        echo(" <table border='1' cellpadding='3' width='100%'>");
        echo(" <tr>");
        echo(" <td align='center' colspan='9' bgcolor=#F2F2F2><strong>Stock
Barang</strong></td>");
        //echo(" <td align='center' colspan='9' bgcolor=#F2F2F2><strong>Stock
Barang</strong></td>");
        echo(" < /tr>");
        echo(" <tr bgcolor='#00CCFF'>");
        echo("
        <th>No</th><th>MERK</th><th>Jenis</th><th>Tahun</th><th>Status</th><th>Harg
a</th><th>Gambar</th><th>Edit</th><th>Hapus</th>");
        echo(" < /tr>");$i=0;$koneksi=mysql_connect("localhost","root","") or die("GAGAL KONEKSI....!");
                 mysql_select_db("kembar_motor");
                 $querry23=mysql_query("SELECT * FROM mobil",$koneksi);
                 echo(" <form action='lihat.php' method='post' name='form1' 
enctype='multipart/form-data'>");
                 echo "<select name=y>
            <option value=mobil selected> mobil</option>";
           echo "<option value=motor> motor</option>";
                 echo "<input name='tambah' type='submit' value='pilih'>";
            // echo "<option value=$x>$x</option>";
             // }
            echo "</select> ";
```

```
echo "</form>";
                 switch ($_POST['y'])
                 {
                 case mobil:
                 while($row23=mysql_fetch_row($querry23))
                 {
                         $i+=1:
                         $sisa=$i%2;
                         if($sisa==0)
                         {
                                  echo("<tr bgcolor='#CCCCCC'><td 
align='center'>$i</td><td>$row23[0]</td><td>$row23[1]</td><td>$row23[2]</td><td>$row23[3]
</td><td>$row23[4]</td><td width='30' heigth='30'><img src='images/".$row23[5]."' height='60' 
weight='60'></td><td align='center'><a
href='edit_mobil.php?tbl=$_SESSION[user]&nama=$row23[0]'>Edit</a></td><td
align='center'><a 
href='hapus.php?tbl=$_SESSION[user]&nama=$row23[0]'>Delete</a></td></tr>");
                          }
                         elseif($sisa==1)
                         {
                                  echo("<tr><td
align='center'>$i</td><td>$row23[0]</td><td>$row23[1]</td><td>$row23[2]</td><td>$row23[3]
</td><td>$row23[4]</td><td width='30' heigth='30'><img src='images/".$row23[5]."'height='60' 
weight='60'></td><td align='center'><a 
href='edit_mobil.php?tbl=$_SESSION[user]&nama=$row23[0]'>Edit</a></td><td
align='center'><a 
href='hapus.php?tbl=$_SESSION[user]&nama=$row23[0]'>Delete</a></td></tr>");
                         }
                 }
                 break;
                 case motor:
                         $querry23=mysql_query("SELECT * FROM motor",$koneksi);
                         while($row23=mysql_fetch_row($querry23))
                 {
```

```
$i+=1;$sisa=$i%2;
if($sisa==0)
{
```
echo("<tr bgcolor='#CCCCCC'><td

align='center'>\$i</td><td>\$row23[0]</td><td>\$row23[1]</td><td>\$row23[2]</td><td>\$row23[3] <td>\$row23[4]</td></td><td width='30' heigth='30'><img src='images/".\$row23[5]."' height='60' weight='60'></td><td align='center'><a

href='edit\_motor.php?tbl=\$\_SESSION[user]&nama=\$row23[0]'>Edit</a></td><td align='center'><a

href='hapus.php?tbl=\$\_SESSION[user]&nama=\$row23[0]'>Delete</a></td></tr>");

} elseif(\$sisa==1) { echo("<tr><td

align='center'>\$i</td><td>\$row23[0]</td><td>\$row23[1]</td><td>\$row23[2]</td><td>\$row23[3] </td><td>\$row23[4]</td><td width='30' heigth='30'><img src='images/".\$row23[5]."'height='60' weight='60'></td><td align='center'><a

href='edit\_motor.php?tbl=\$\_SESSION[user]&nama=\$row23[0]'>Edit</a></td><td align='center'><a

href='hapus.php?tbl=\$ SESSION[user]&amp:nama=\$row23[0]'>Delete</a></td></tr>");

} } break; default: echo(''); } mysql\_close(\$koneksi);

```
echo("</table></td>");
         echo("</tr>");
         echo("<tr>");<br>echo(" <td
                  <td width='25%' style='vertical-align:top'>");
         echo(" <a href='tambah_motor.php'>Tambah stok motor</a>");
         echo(" < /td>");
         echo ("</tr>");
         echo("<tr>");
         echo(" <td width='25%' style='vertical-align:top'>");
         echo(" <a href='lihat.php'>Lihat stok</a>");<br>echo(" </td>");
                  \langle tds");
         echo("</tr>");
         echo("<tr>");
         echo(" <td width='25%' style='vertical-align:top'>");
         echo(" <a href='cari.php'>Cari stok</a>");<br>echo(" </td>");
                  \lt/td>");
         echo("</tr>");
         echo("<tr>");
         echo(" <td>");
         echo(" < a \ href='out.php' > Log Out</a>");echo(" \lt;/td>");
                  \lt/td>");
         echo("</;">");
         for ($y=4$; $y<=$j$; $y++){
                  echo("<tr><td>&nbsp;</td><td>&nbsp;</td></tr>");
         }
?>
</table>
<?
if($page <= 1)\{echo("<&lt;Prev ");
   }else{
     $prev = $page-1;echo("<a href=\"?page={$prev}\">&lt;&lt;Prev</a>");
 }
   if($page>=$totalpage){
     echo("Next>>");
   }else{
     $next = $page + 1;echo("<a href=\"?page={$next}\">Next&gt;&gt;</a>");
 }
// fungsi alert pesan //
     $pesan = $_GET["pesan"];
     if($pesan!=null || $pesan!=NULL)
     {
    echo("<script language=\"javascript\">alert(".$pesan."');</script>");
 }
?>
         </td>
</tr></table>
<hr style="color:#999999"/>
<p><a href="admin_index.php"><?php print 'back'; ?></a>
</body>
</html>
```
#### **Halaman Menambah Produk**

```
<?
include("./usercheck.php");
?>
<html>
<head>
<title>Kembar Motor</title>
<link rel="stylesheet" href="style/style.css" type="text/css">
</head>
<body>
<table width="100%" border="0" cellpadding="5">
<tr><td>
logo
</td>
</tr><tr><?
       echo(" <td width='25%' style='vertical-align:top' bgcolor=#F2F2F2>");
       echo(" <a href='tambah_mobil.php'>Tambah stok mobil</a>");<br>echo(" </td>");
              \lt/td>");
       echo(" <td rowspan='4' style='vertical-align:top'>");
       echo(" <form action='tambah.php' method='post' name='form_tambah' 
enctype='multipart/form-data'>");
       echo(" <table width='100%' border='0'>");
       echo(" ltr \ge");
       echo(" <td align='center' colspan='3'
bgcolor=#F2F2F2><strong>Tambah Stok</strong></td>");
       echo(" </tr>");
       echo(" <tr>");
       echo(" <td>Merk</td>");
       echo(" <td>:</td>");
       echo(" <td><input name='MERK' type='text'></td>");
       echo(" \leq </tr>"):
       echo(" ltr ltr);
       echo(" <td>Jenis</td>");
       echo(" ltd>:ltd>':ltd>");
       echo(" <td><input name='JENIS' type='text'>&nbsp;&nbsp;</td>");
       echo(" </tr>");
       echo(" <tr>");
       echo(" <td>Tahun</td>");
       echo(" lt;td>:lt;/d>");
       echo(" <td><input name='TAHUN'
type='text'>  </td>");
       echo(" </tr>");
       echo(" <tr>");
       echo(" </tr>");
       echo(" <tr>");
       echo(" <td>status</td>");
       echo(" lt;td>:lt;td>");
       echo(" <td><input name='STATUS'
type='text'>  </td>");
       echo(" \le/tr>");
       echo(" <tr>");
       echo(" </tr>");
       echo(" <tr>");
       echo(" <td>Harga</td>");
       echo(" <td>:</td>");<br>echo(" <td><input na
                           <td><input name='HARGA'
type='text'>  </td>");
       echo(" \leq \langle tr \rangle;
       echo(" <tr>");
```

```
echo(" <td>GAMBAR</td>");
        echo(" ltd>:ltd>':ltd>");
        echo(" <td><input name='namafile' type='file'>&nbsp;&nbsp;<input
name='tambah' type='submit' value='Tambah'></td>");
        echo(" \leq \langle tr \rangle");
        echo(" \le \langle tr \rangle;
        echo(" </table>");
        echo(" </form>");
        echo(" < /td>");
        echo("</tr>");
        echo("</tr>");
        echo("<tr>");
        echo(" <td width='25%' style='vertical-align:top' bgcolor=#F2F2F2>");
        echo(" <a href='tambah_motor.php'>Tambah Stok motor</a>");
        echo(" </td>");
        echo("</tr>");
        echo("<tr>");
        echo(" <td style='vertical-align:top'bgcolor=#F2F2F2>");
        echo(" <a href='lihat.php'>Lihat stok</a>");
        echo(" </td>");
        echo("</;"
        echo("<tr>");<br>echo(" <td
                 <td style='vertical-align:top'bgcolor=#F2F2F2>");
        echo(" <hat='cari.php'>Cari mobile/a>");<br>echo(" </td>");\langle tds");
        echo("</;">");
        echo("<tr>");<br>echo(" <td
                 <td bgcolor=#F2F2F2>");
        echo(" <a href='out.php'>Log Out</a>");
        echo(" </td>");
        echo("</tr>");
        echo("<tr>");
        echo(" <td></td>");
        echo(" <td>");?>
        </td></tr></table>
<p><a href="admin_index.php"><?php print 'back'; ?></a>
<hr style="color:#999999"/>
</p></body>
</html>values('$_POST[MERK]','$_POST[JENIS]','$_POST[TAHUN]','$_POST[STATUS]','$_P
OST[HARGA]','".$_FILES['namafile']['name']."','')";
        copy($_FILES['namafile']['tmp_name'],"./images/".$_FILES['namafile']['name']);
                 mysql_query($qwr,$kon) or die(mysql_error());
        }
        mysql_close($kon);
        include "admin_index.php";
}
<?
session_start();
?>
<html>
<head>
<title>Kembar Motor</title>
<link rel="stylesheet" href="style/style.css" type="text/css">
</head>
<body>
```
<table width="100%" border="0" cellpadding="5"> <tr> <td> logo  $<$ /td $>$  $<$ /tr $>$  $<$ tr $>$ <? echo(" <td width='25%' style='vertical-align:top' 'bgcolor=#F2F2F2 >"); echo(" <a href='tambah\_mobil.php'>Tambah stok mobil</a>");<br>echo(" </td>");  $\langle tds"$ ); echo(" <td rowspan='4' style='vertical-align:top'>"); echo(" <form action='tambah1.php' method='post' name='form\_tambah' enctype='multipart/form-data'>"); echo(" <table width='100%' border='0'>"); echo(" <tr>"); echo(" <td align='center' colspan='3' bgcolor=#F2F2F2 ><strong>Tambah Stok</strong></td>");  $echo(" \leq$   $\lt$ /tr>"); echo(" <tr>"); echo(" <td>Merk</td>"); echo(" <td>:</td>"); echo(" <td><input name='MERK' type='text'></td>"); echo(" </tr>");<br>echo(" <tr>"); echo(" echo(" <td>Jenis</td>");  $echo("$   $lt|td>:\lt|td>")$ ; echo(" <td><input name='JENIS' type='text'>&nbsp;&nbsp;</td>"); echo(" </tr>"); echo(" <tr>"); echo(" <td>Tahun</td>");  $echo("$   $lt;td>:lt;td>")$ ; echo(" <td><input name='TAHUN' type='text'> </td>"); echo(" </tr>"); echo(" <tr>"); echo(" <td>status</td>");  $echo("$   $lt|td>:\lt|td>")$ ; echo(" <td><input name='STATUS' type='text'> </td>");  $echo(" \leq$   $\langle tr \rangle")$ ; echo(" <tr>"); echo(" </tr>"); echo(" <tr>"); echo(" <td>Harga</td>");  $echo("$   $ltd>:ltd>':ltd>")$ ; echo(" <td><input name='HARGA' type='text'> </td>");  $echo(" \le ")$ ; echo(" <tr>"); echo(" <td>GAMBAR</td>");  $echo("$   $lt|td>:$ echo("
<td><input name='namafile' type='file'>&nbsp;&nbsp;<input name='tambah' type='submit' value='Tambah'></td>");  $echo(" \leq$   $\langle tr \rangle")$ ;  $echo(" \le$   $\langle tr \rangle$ ; echo(" </table>"); echo(" </form>"); echo(" </td>"); echo("</tr>"); echo("</tr>"); echo("<tr>");

```
echo(" <td width='25%' style='vertical-align:top'>");<br>echo(" <a href='tambah_motor.php'>Tamb
          echo(" <a href='tambah_motor.php'>Tambah Stok motor</a>");<br>echo(" </td>");
                   \lt/td>");
          echo("</tr>");
          echo("<tr>");
          echo(" <td style='vertical-align:top'>");
          echo(" <a href='lihat.php'>Lihat stok</a>");
          echo(" < /td>");
          echo("</math>echo("<tr>");
          echo(" <td style='vertical-align:top'>");
         echo(" <\leqa href='cari.php'>Cari mobil</a>");<br>echo(" </td>");
                  </td>");
         echo("</tr>");
         echo("<tr>");
         echo(" <td>");
         echo(" <\alphahref='out.php'>Log Out</a>");<br>echo(" </td>");
                  \lt/td>");
         echo("</tr>");
          echo("<tr>");
          echo(" <td></td>");
          echo(" <td>");
?>
          </td>
\langle tr>
</table>
<hr style="color:#999999"/>
<p><a href="admin_index.php"><?php print 'back'; ?></a>
</body>
</html>
```
### **LEMBAR PENGESAHAN**

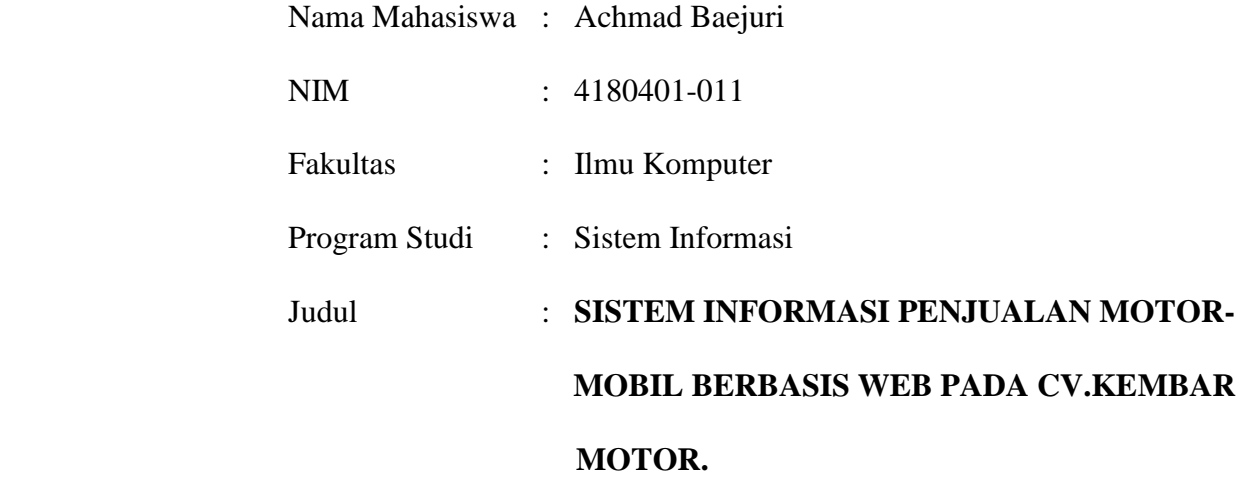

Telah disidangkan, diperiksa, disetujui sebagai laporan Tugas Akhir

Jakarta,10 Maret 2011

Menyetujui

Pembimbing

Lukman Hakim, ST., M.Kom

Mengesahkan Mengetahui

Ketua Program Studi Sistem Informasi Kordinator T.A

Nurani, S.T., MMSI Anita Ratnasari, S.Kom,M.Kom

### **LEMBAR PERNYATAAN**

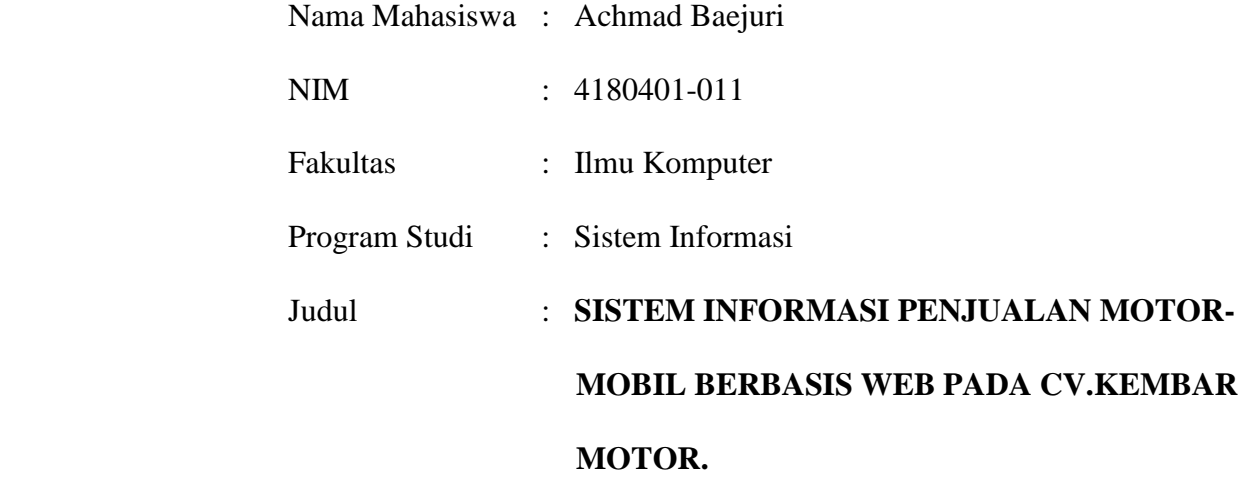

Menyatakan bahwa laporan Tugas Akhir dibuat dengan sebenar-benarnya tanpa menyadur atau plagiat dari Tugas Akhir orang lain.

Jakarta,10 Maret 2011

(Achmad Baejuri)